## Bankadan Gelen Karşılıksız Çek Dekontu

Bankadan Gelen Karşılıksız Çek Dekontu, Finans Bölümü'nde, "Kayıt/Dekont" menüsünün altında yer alır. Bankadan Gelen Karşılıksız Çek Dekontu, bankalardaki tahsil/teminat hesaplarına ciro edilen müşteri çeklerinin karşılıksız çıkması durumunda, ilgili entegre kayıtların oluşturulması için kullanılan bölümdür.

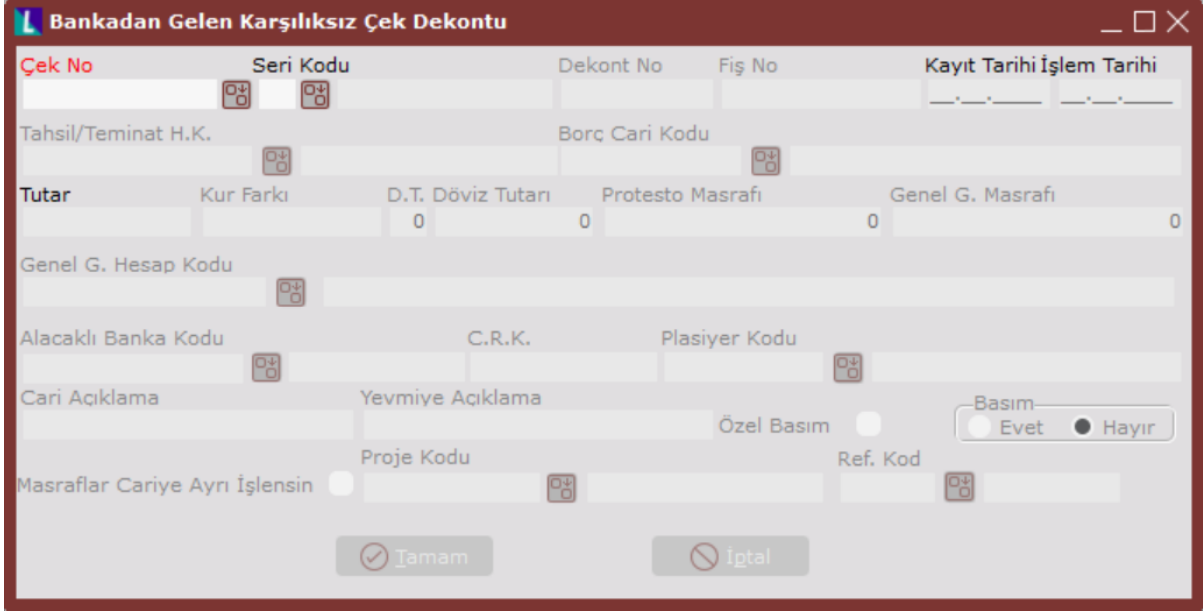

Bankadan Gelen Karşılıksız Çek Dekontu alanları ve içerdiği bilgiler aşağıdaki şekildedir:

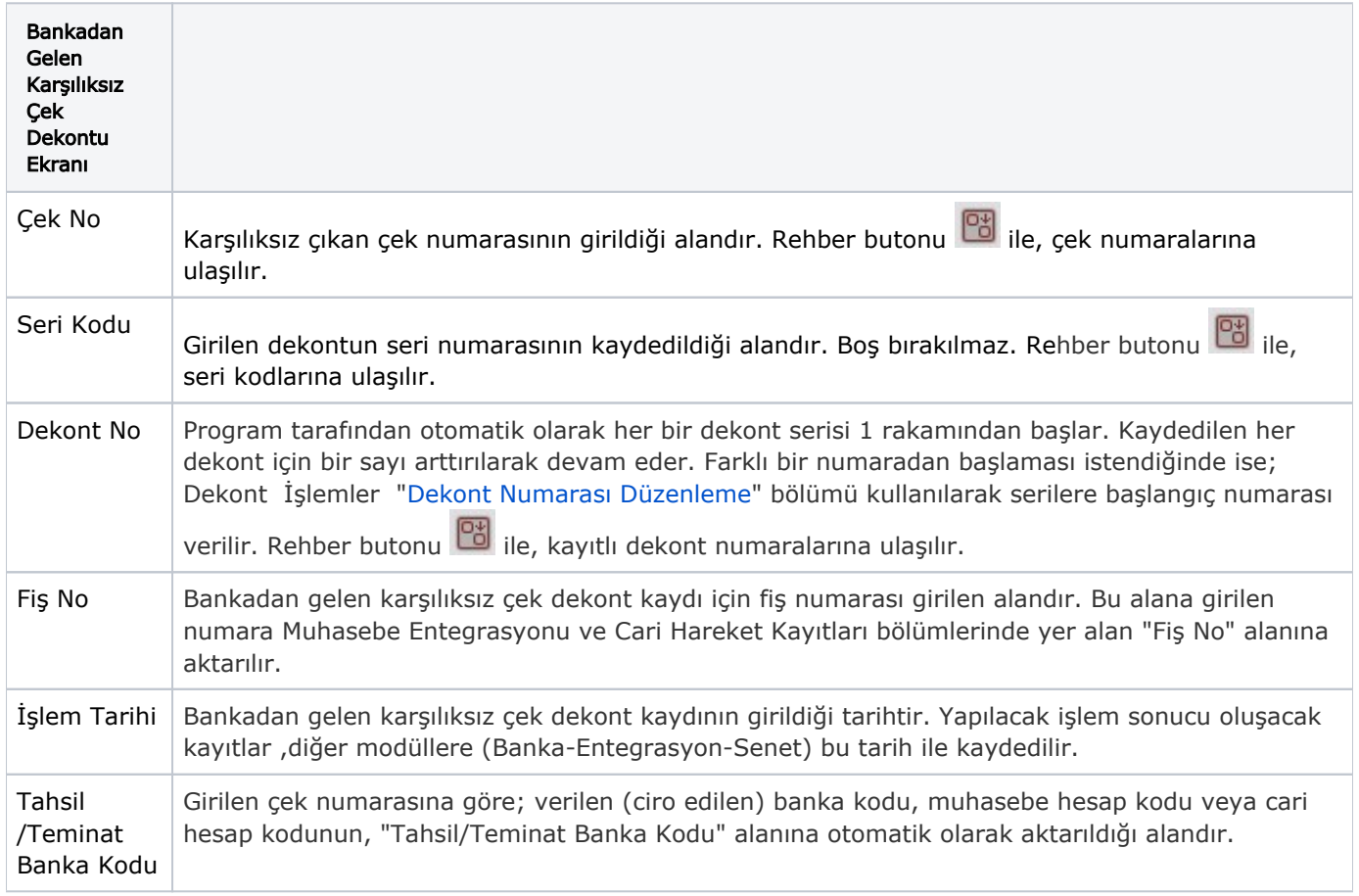

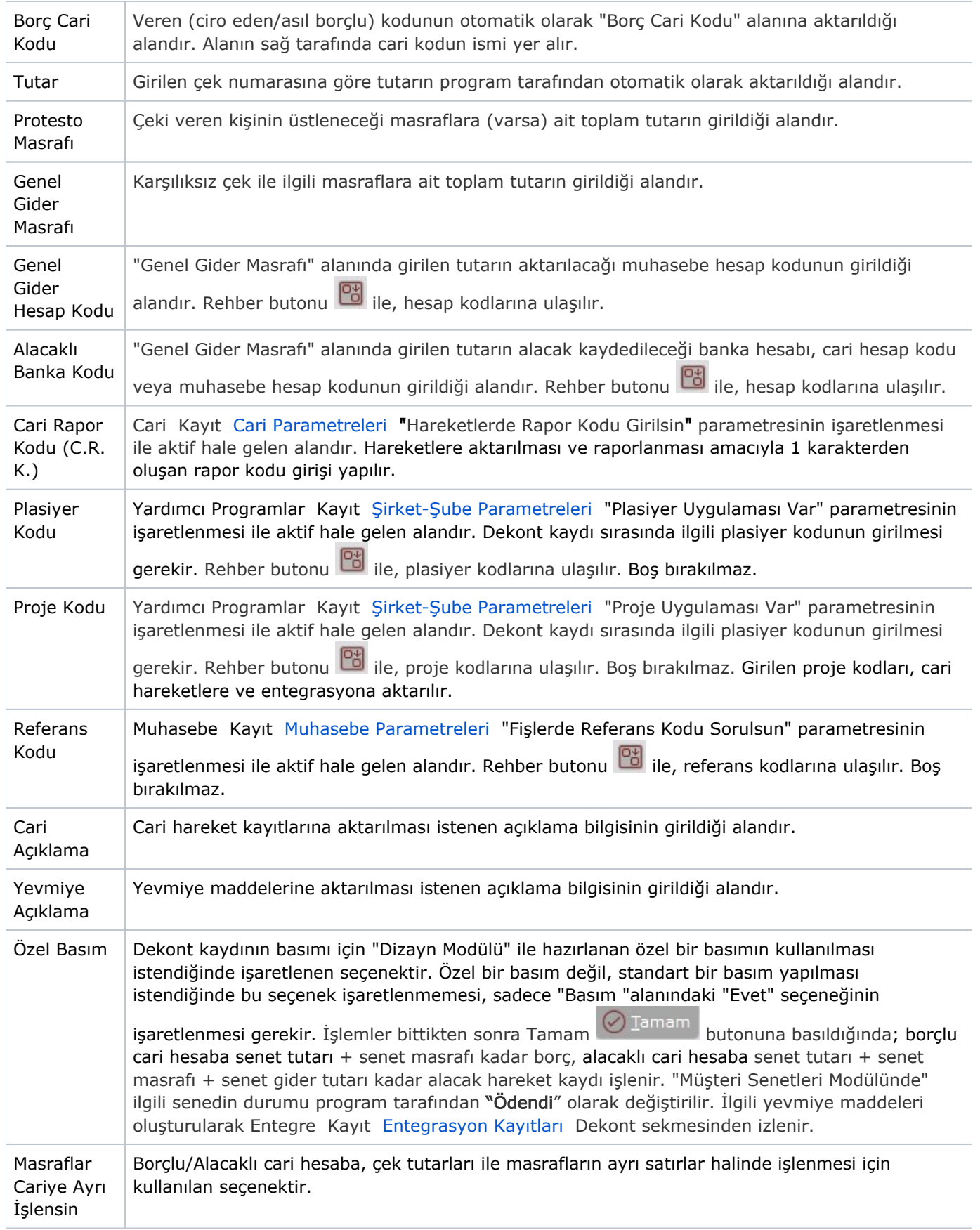

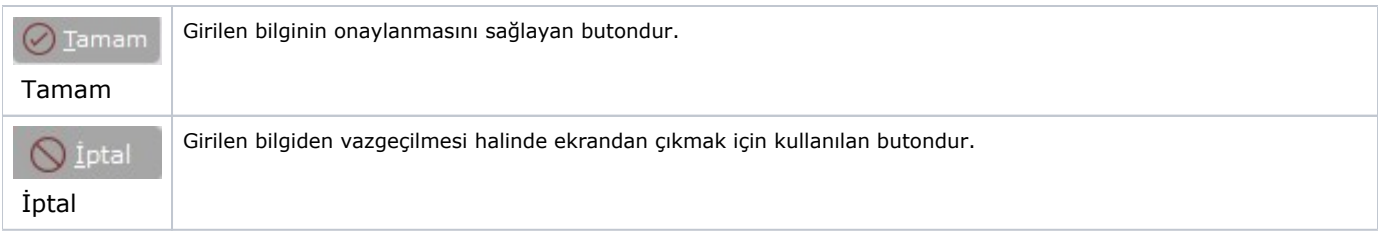

## Bankadan Gelen Karşılıksız Çek Dekontu İptali

Bankadan Gelen Karşılıksız Çek Dekontunun iptali yerine ters kayıt oluşturulur. Bu dekont kaydına ait ters kayıtların nasıl oluşturulacağı ile ilgili detaylı bilgi; [Çek Tahsil Dekontu](https://docs.logo.com.tr/pages/viewpage.action?pageId=22805822) bölümünde yer alır.